**Mirel COŞULSCHI Mihai GABROVEANU**

#### **Practica programării în C**

**Mirel COŞULSCHI Mihai GABROVEANU** 

## **Practica programării în C**

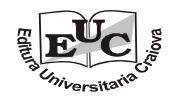

**EDITURA UNIVERSITARIA Craiova, 2014** 

#### **<sup>R</sup>eferenți științifici:**

Prof.univ.dr. Ion Iancu Lect.univ.dr. Petre Băzăvan

Copyright © 2014 Universitaria Toate drepturile sunt rezervate Editurii Universitaria.

# **Descrierea CIP a Bibliotecii Naţionale a României**

**Practica programării în C** / Mirel Coșulschi, Mihai Gabroveanu. - Craiova : Universitaria, 2014 Bibliogr. ISBN 978-606-14-0841-2

I. Gabroveanu, Mihai Laurenţiu

004.43 C

### Prefată

Aparitia în anul 1972 a limbajului  $C$  a constituit un pas important în evoluția limbajelor de programare de nivel înalt. Proiectat şi implementat de către Dennis Ritchie la AT&T Bell Laboratories acest limbaj a devenit unul dintre cele mai populare limbaje de programare din toate timpurile. Scopul iniţial pentru care a fost realizat a fost acela de a rescrie nucleul sistemului de operare UNIX, rescriere ce a fost finalizată în anul 1973.

Popularitatea acestui limbaj a crescut exponenţial începând cu anul 1978 când Brian Kernighan şi Dennis Ritchie publică cartea The C Programming Language (reeditată în 1988 [16]). În anul 1989 American National Standards Institute (ANSI) publică primul standard pentru acest limbaj, ANSI C întâlnit şi sub numele de C89. Ulterior acest standard a suferit o serie de actualizări,  $C11^1$  fiind cea mai recentă versiune de standard și a fost realizată în decembrie 2011.

Având în vedere faptul că sintaxa acestui limbaj o regăsim la foarte multe dintre limbajele de programare moderne precum  $C++$ , Java, JavaScript,  $C#$ , PHP, putem afirma că deprinderea abilităților de a programa în limbajului  $C$  constituie o bază solidă către învățarea acestor limbaje.

Această carte se adresează elevilor, studenţilor, precum şi tuturor persoanelor interesate de programarea în limbajul C şi constituie o abordare pragmatică de a-l învăţa (de tip learning by doing). Practic, cititorul va regăsi o veritabilă culegere de probleme rezolvate sau propuse spre rezolvare în limbajul C. Acolo unde am considerat că este cazul, soluțiile sunt însoțite de explicaţii, prezentarea conceptelor teoretice implicate, algoritmi în pseudo-cod precum şi diverse comentarii legate de performanţele acestora.

Abordarea este una graduală pornind de probleme simple, continuând apoi cu probleme din ce în ce mai complexe. Multe dintre aceste probleme au fost inspirate din cerinţele înaintate candidaților pentru angajare la multe companii din domeniul  $IT$ . În cele cinci capitole ale cărţii se regăsesc probleme legate de algoritmi elementari (operaţii cu vectori şi matrici, polinoame, şiruri de caractere, prelucrarea parametrilor din linia de comandă), algoritmi recursivi, algoritmi de sortare, lucru cu fişiere şi operaţii cu stucturi de date alocate dinamic.

La finalul lucrării am inclus o listă de referințe bibliografice pe care le recomandăm cititorilor în vederea aprofundării tainelor programării în limbajul  $C$  și nu numai.

Activitatea celui de-al doilea autor a fost parţial finanţată prin contractul POSDRU 159/1.5/S/133255, proiect strategic ID 133255 (2014), co-finanţat din Fondul Social European prin Programul Operaţional Sectorial Dezvoltarea Resurselor Umane 2007-2013.

Craiova, iulie, 2014 Mirel Cosulschi

Mihai Gabroveanu

<sup>1</sup>Ultima versiune disponibilă public a standardului C99 se poate consulta la adresa http://www.openstd.org/JTC1/SC22/WG14/www/docs/n1256.pdf.

### Capitolul 1

### Algoritmi elementari

Problema 1.1 Să se scrie un program care să folosească două variabile întregi, cărora să li se atribuie valori prin program, să se adune aceste variabile, să se calculeze media aritmetică, iar rezultatul să se depună într-o variabilă de tip real şi să se afişeze.

Listing 1.1: media1.c

Solutie: Programul ce calculează media aritmetică este următorul:

```
#include <stdio.h>
void main(void) {
  int a, b;
  int suma;
  float media;
  a = 8; b = 7;
  suma = a + b;
  media = suma / 2.0;
  printf("Media = \frac{f}{h}", media);
|}
```
Observația 1.1 Deoarece operatorul '/' realizează împărțirea întreagă în cazul în care ambii operanzi sunt numere întregi, am împărţit suma la numarul real 2.0 pentru a forţa realizarea împărţirii cu virgulă. Mai exact, pentru variabila suma având valoarea 15, dacă în locul expresiei suma/2.0, am fi avut suma/2, rezultatul ar fi fost 7 în loc de 7.5.

 $\Box$ 

Problema 1.2 Să se modifice programul anterior ce calculează suma şi media aritmetică a două numere întregi astfel încât valorile acestora să se citească de la tastatură.

Soluție:

Listing 1.2: media2.c

```
#include <stdio.h>
void main(void) {
  int a, b;
  int suma;
```

```
float media;
  print(f("a = "));scanf("%d", &a);
  print('b = '');scanf("%d", &b);
  suma = a + b;
  media = suma / 2.0;
  printf("Media = \frac{f}{h}", media);
}
```
Problema 1.3 Să se scrie un program de calcul a sumei şi mediei a două numere reale şi să se afişeze rezultatele:

- fără format;
- cu format.

#include <stdio.h>

Soluţie:

Listing 1.3: media3.c

```
void main(void) {
  float x, y;
  float suma, media;
  printf("x = "); scanf("%f", kx);
  printf("y ="); scanf("f", ky);
  suma = x + y;media = suma / 2;
  printf("Media = \int f \ln", media);
  printf("Media = \frac{2}{4} \n", media);
|}
```
 $\Box$ 

Problema 1.4 De pe mediul de intrare (de la tastatură) se citeşte valoarea unui unghi exprimat în grade. Să se calculeze şi să se afişeze unghiul în radiani.

**Problema 1.5** Să se calculeze și să se afișeze valoarea distanței dintre două puncte, A și B, din plan dându-se coordonatele acestora,  $A(x_1, y_1)$  și  $B(x_2, y_2)$ .

Soluție: Reamintim formula de calcul a distanței euclidiene dintre două puncte din plan:

$$
d(A(x_1, y_1), B(x_2, y_2)) = \sqrt{(x_1 - x_2)^2 + (y_1 - y_2)^2}
$$

Pe baza acesteia, avem următorul program de calcul:

```
Listing 1.4: dist2pct.c
```

```
#include <stdio.h>
#include <math.h>
void main(void) {
    float x1, y1, x2, y2;
    float d;
   print('x1 = "); scant('%f", & x1);printf("y1 = "); scanf("%f", \&y1);printf("x2 = "); scanf("%f", &x2);
    printf("y2 = "); scanf("%f", \&y2);
   d = sqrt((x1 - x2) * (x1 - x2) + (y1 - y2) * (y1 - y2));printf("Distanta dintre (\%g, \%g) si (\%g, \%g) este \%g \n\mid \n\cdot \frac{1}{3}, \frac{1}{3}, \frac{1}{3}, \frac{1}{3}, \frac{1}{3}, \frac{1}{3}, \frac{1}{3}, \frac{1}{3}, \frac{1}{3}, \frac{1}{3}, \frac{1}{3}, \frac{1}{3}, \frac{1}{3}, \frac{1}{3}, \frac{1}{3}, \frac{1}{3}, \frac{1}{3}, \frac{1}{3}, \frac{1}{3}, \frac{1}{3}, \frac{1}{3}, \frac{1}{3}, \}
```
Problema 1.6 Se citesc de la tastatură trei valori întregi a, b, c. Să se afişeze, în ordine crescătoare, valorile variabilelor, fără modificarea conţinutului acestora.

Soluție: După ce se citesc cele trei valori, programul va compara valorile acestora și va afişa una din următoarele secvenţe:

```
abc
acb
cab
cba
bac
bca
```
Listing 1.5: perm3.c

```
#include <stdio.h>
void main(void) {
  int a, b, c;
  printf("a = "); scanf("%d", %a);
  printf("b = "); scanf("%d", &b);
 printf("c = "); scanf("%d", &c);if (a < b)if (b < c)printf("%d %d %d\n", a, b, c);
    else
      if (a < c)printf("%d %d %d\n", a, c, b);
      else
        printf("%d %d %d\n", c, a, b);
  else
    if (a < c)
```

```
printf("%d %d %d\n", b, a, c);
   else
      if (b < c)printf("%d %d %d\n", b, c, a);
      else
       printf("%d %d %d\n", c, b, a);
}
```
**Problema 1.7** Să se scrie un program de rezolvare, cu discuție, a ecuației de gradul I (ax +  $b = 0$ ), valorile lui a și b fiind citite de la tastatură (a, b valori reale).

**Indicație:** Un algoritm simplu ce rezolvă ecuația de gradul I,  $ax + b = 0, a, b \in \mathbb{R}$  este algoritmul 1. Acesta se bazează pe rezolvarea matematică generală a ecuaţiei de gradul I:

- 1. dacă  $a = 0$ , atunci ecuația devine  $0 \cdot x + b = 0$ . Acestă egalitate este satisfăcută doar dacă  $b = 0$ , relația fiind adevărată pentru orice valoare a lui  $x \in \mathbb{R}$ . In acest caz ecuația se numește *ecuație compatibil nedeterminată*. Pentru cazul în care  $b \neq 0$  egalitatea nu poate fi satisfăcută pentru nici o valoare a lui  $x \in \mathbb{R}$ . Spunem în acest caz că ecuația este incompatibilă.
- 2. dacă  $a \neq 0$ , ecuația are o singură soluție,  $x = -\frac{b}{a}$ .

Alg. 1 Algoritm pentru rezolvarea ecuației de gradul I

```
1: Input \{a, b\}2: if (a = 0) then
3: if (b = 0) then
4: Output { 'Ecuatie compatibil nedeterminata' }
5: else
6: Output { 'Ecuatie incompatibila' }
7: end if
8: else
 9: x \leftarrow -\frac{b}{a}10: Output { 'Solutia este:', x }
11: end if
```
Problema 1.8 Se citesc de la tastatură trei numere reale a, b și c reprezentând coeficienții unei ecuații de gradul al II-lea,  $ax^2 + bx + c = 0$ . Să se realizeze un program ce calculează rădăcinile acesteia.

Soluție: Rezolvarea ecuației de gradul al II-lea subsumează și rezolvarea ecuației de gradul I (dacă  $a = 0$  atunci ecuația devine  $bx + c = 0$ ). Programul ce determină valorile rădăcinilor unei ecuaţii de gradul al doilea cu coeficienţi reali este:

Listing 1.6: ecgr2sol.c

```
#include <stdio.h>
#include <math.h>
void main(void) {
 float a, b, c;
```

```
float x1, x2, x;
 float delta, preal, pimag;
 printf("a = "); scanf("%f", \&a);
 printf("b ="); scanf("bf", &b);
 printf("c ="); scanf("f", &c);
 if (a == 0) {
   printf("Ecuatie de gradul I\n");
 } else {
   delta = b*b - 4*ax;if (detta >= 0) {
     printf("Radacini reale: ");
     x1 = (-b + sqrt(detta))/(2*a);x2 = (-b - sqrt(detta))/(2*a);printf("x1 = %f, x2 = %f\n", x1, x2);
   } else {
     printf("Radacini complexe: ");
     delta = -delta;
     \text{preal} = -b/(2*a);pimag = sqrt(detta)/(2*a);printf("x1 = %f + i*%f x2 = %f - i*%f \nightharpoonup x, preal, pimag, preal, pimag);
   }
 }
}
```
Problema 1.9 Realizați un program ce rezolvă următorul sistem de ecuații cu coeficienți reali:

$$
\begin{cases}\nax + by = c \\
mx + ny = p\n\end{cases} \tag{1.1}
$$

Indicație: Pentru a obține soluția sistemul de ecuații 1.1 se calculează următorii determinanți:

$$
D = \begin{vmatrix} a & b \\ m & n \end{vmatrix} = an - bm
$$
  

$$
D_x = \begin{vmatrix} c & b \\ p & n \end{vmatrix} = cn - bp
$$
  

$$
D_y = \begin{vmatrix} a & c \\ m & p \end{vmatrix} = ap - cm
$$

Pentru  $D \neq 0$ , soluțiile sistemului de ecuații sunt date de următoarele formule:

$$
x = \frac{D_x}{D}, y = \frac{D_y}{D}.
$$
\n
$$
(1.2)
$$

**Problema 1.10** Să se realizeze un program pentru calculul lui n!  $(n! = 1 \cdot 2 \cdot 3 \cdot \ldots \cdot n)$ , unde  $n \in \mathbb{N}$  si  $0 < n < 13$ .

Solutie: Având în vedere că valoarea lui n! crește foarte repede:

1! = 1, 2! = 2, 3! = 2 x 3 = 6, 4! = 24, 5! = 120, 6! = 720  $7! = 5040, 8! = 40320, 9! = 362880, 10! = 3628800...$ 

vom utiliza pentru reţinerea produsului o variabilă de tip unsigned long int ce ne permite păstrarea unor valori mult mai mari (maxim  $2^{32} - 1 = 4.294.967.295$ ) spre deosebire de tipul *int* care ne-ar fi permis memorarea unei valori maxime de  $2^{15} - 1 = 32.767$ .

Observaţia 1.1 Consideraţiile anterioare sunt valabile pentru variabile având tipul int ce sunt păstrate pe 2 octeţi, respectiv variabile având tipul long păstrate pe 4 octeţi de memorie.

Prezentăm în continuare două variante echivalente de implementare: Varianta 1 - Implementare utilizând o instrucțiune repetitivă for:

Listing 1.7: calculnfactv1.c

```
#include <stdio.h>
void main(void) {
 int n,i;
 unsigned long int produs;
 printf("n = "); scanf("%d", &n);
 produs = 1;
 for (i = 1; i \le n; i++)produs = produs * i;
 printf("%d! = %lu\n", n, produs);
}
```
Varianta 2 - Implementare utilizând o instrucţiune repetitivă while:

Listing 1.8: calculnfactv2.c

```
#include <stdio.h>
void main(void) {
 int n,i;
 unsigned long produs;
 printf("n = "); scanf("%d", &n);
 produs = 1;
  i = 1;while (i \leq n) {
    produs = produs * i;
    i++;
  }
  printf("%d! = %lu\n", n, produs);
}
```
 $\Box$ 

#### Operaţii cu secvenţe

**Problema 1.11** Să se calculeze suma primelor n numere naturale  $(n \in \mathbb{N}^*)$ .